# **Programming with MPI**

**Pedro Velho**

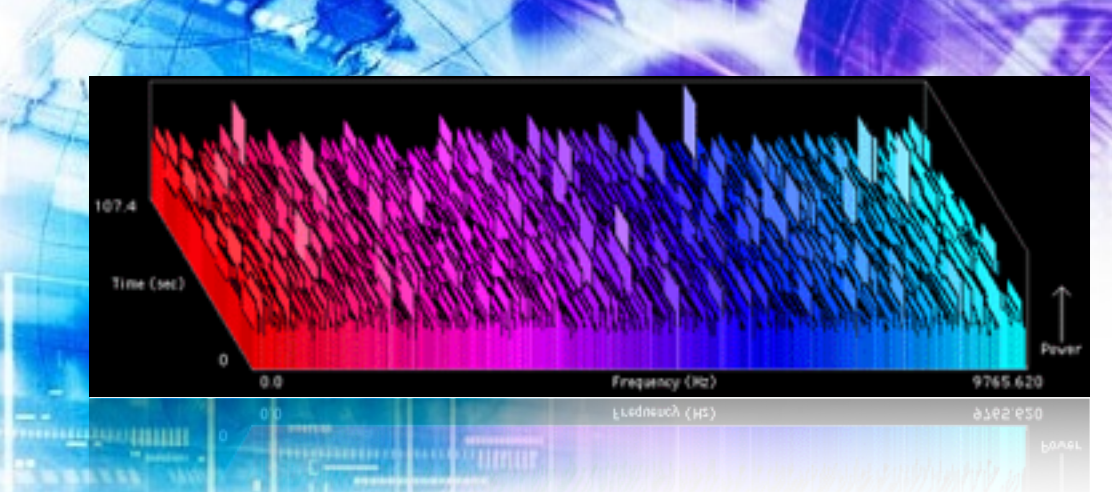

# **Science Research Challenges**

### **Some applications require tremendous computing power**

- Stress the limits of computing power and storage
- Who might be interested in those applications?
- Simulation and analysis in modern science or e-Science

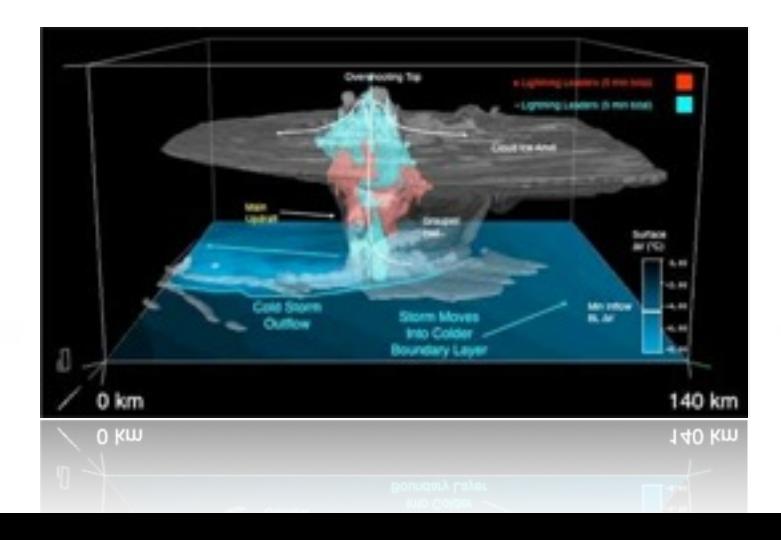

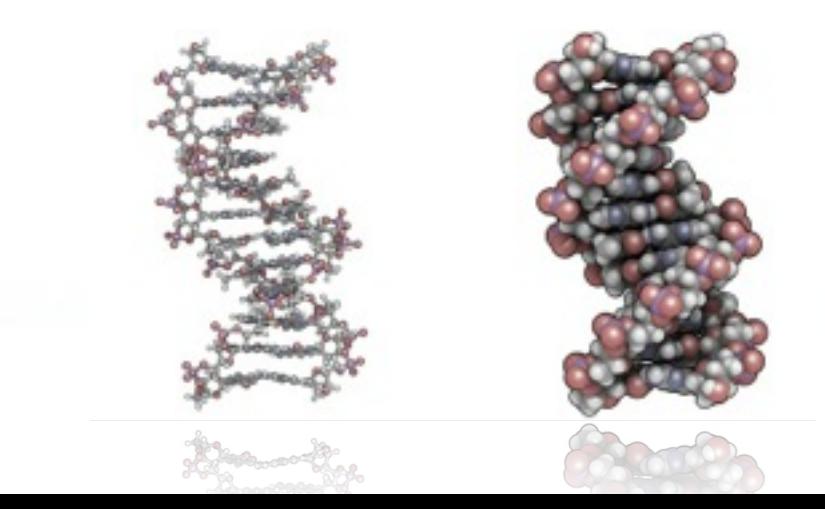

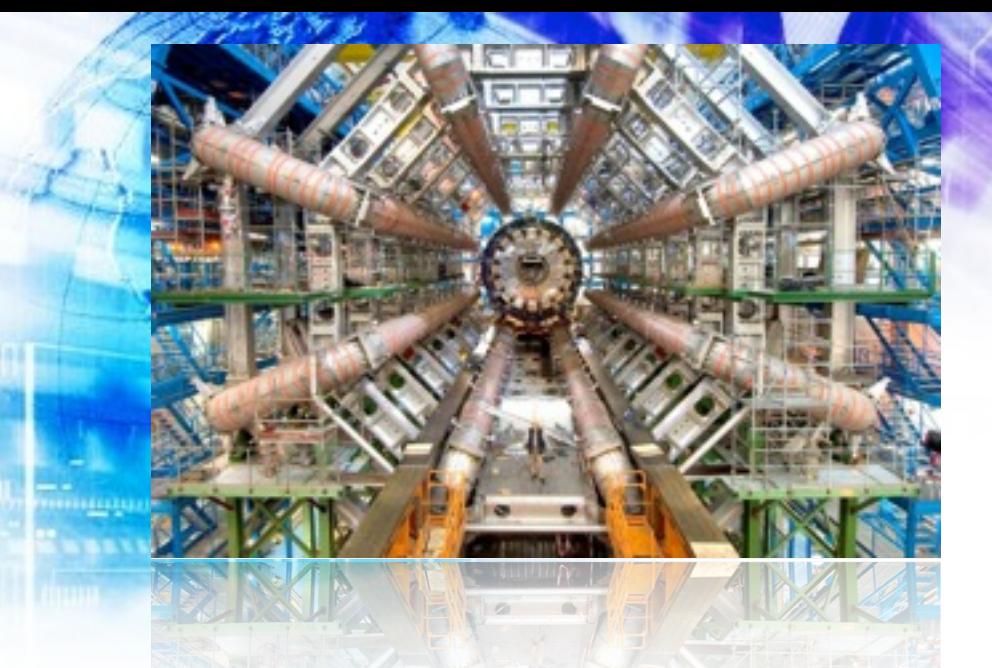

# **Example LHC Large Hadron Collider (CERN)**

## **LHC Computing Grid**

Worldwide collaboration with more than **170 computing** centers in **34 countries**

A lot of **data to store**: **1 GByte/sec**

Need high computing power to obtain results in feasible time

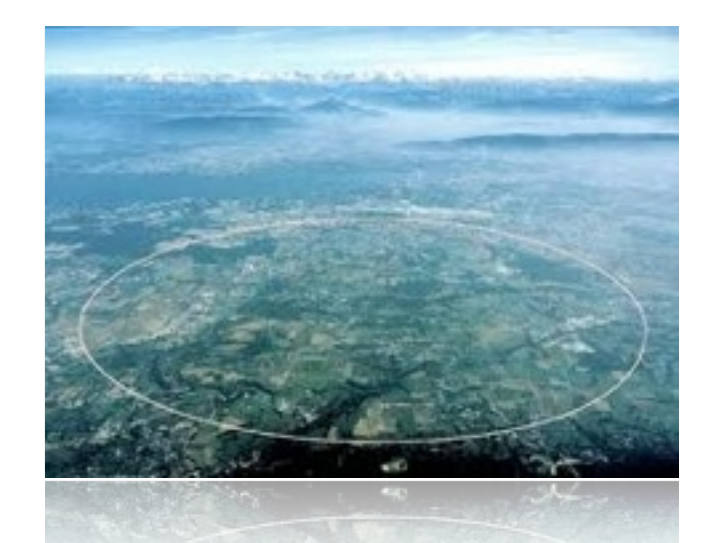

**How can we achieve this goal?**

# **Old school high performance computing**

- **Sit and wait for a new processor**
	- **Wait** until CPU speed doubles
	- Speed **for free**
		- Don't need to recompile or rethink the code
		- Don't need to pay a computer scientist to do the job

#### **Unfortunately this is not true anymore...**

# **The need for HPC**

#### - Moore said in 1965 that **the number of transistors will double approximately every 18 months**

2421122111

- **But,** it's wrong to think that if the number of transistors doubles then **processors run two times faster every 18 months**

- **Clock speed and transistor density are not co-related!**

### **Moore's Law (is it true or not?)**

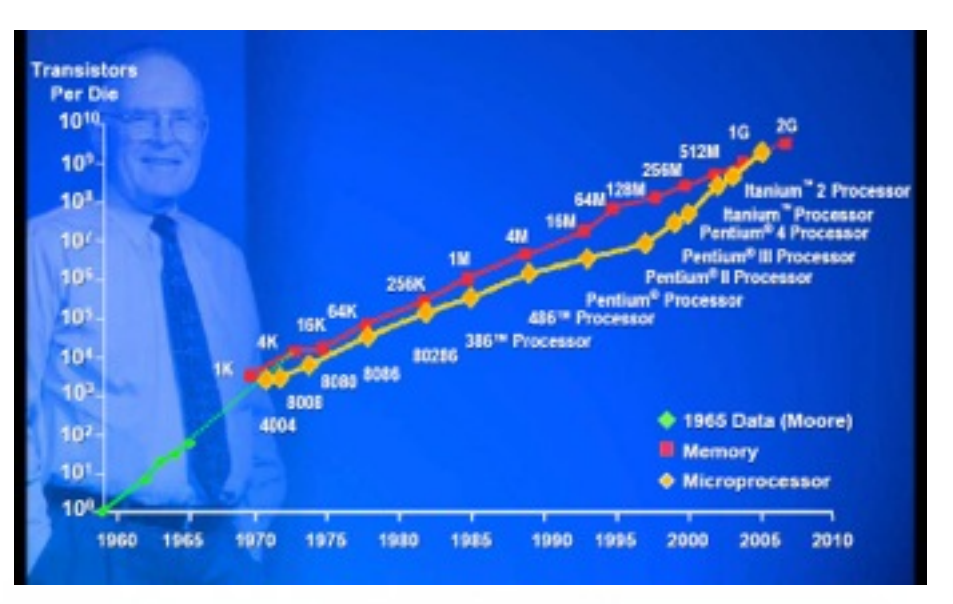

**Can I buy a 20GHz processor today?**

# **Single processor is not enough**

- **Curiously Moore's law is still true**
	- Number of transistor still doubles every 18 months
- However **there are other factors that limit CPU clock speed:**
	- Heating
	- Power consumption
- Super computers are too expensive for medium size problems

#### **The solution is to use distributed computing!**

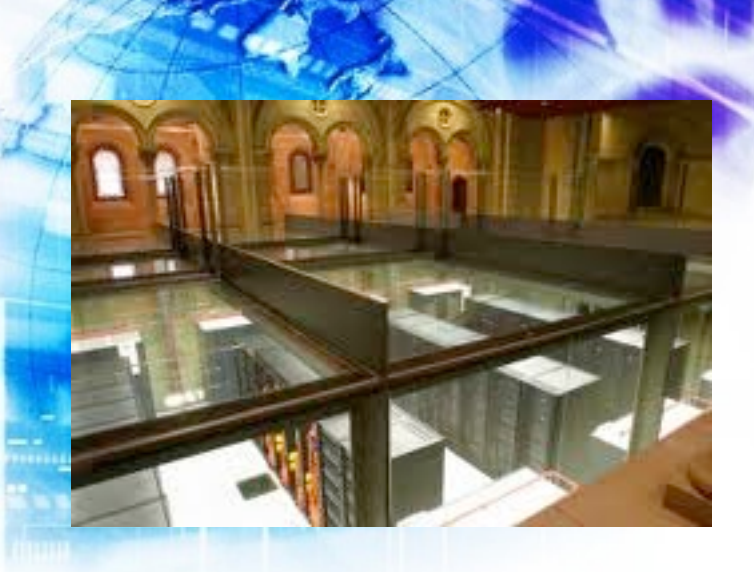

# **Distributed Computing**

## **- Cluster of workstations**

- Commodity PCs (nodes) interconnected through a local network
- Affordable
- Medium scale
- Very popular among researchers

## **- Grid computing**

- Several cluster interconnected through a wide area network
- Allows resource sharing (less expensive for universities)
- Huge scale

#### **This is the case of GridRS!**

# **Distributed Programming**

## **-Applications must be rewritten**

- No shared memory between nodes (processes need to communicate)
- Data exchange through network

#### **- Possible solutions**

- **Ad Hoc**: Work only for the platform it was designed for
- **Programming models:**

 Ease data exchange and process identification Portable solution Examples: MPI, PVM, Charm++

# **Message Passing Interface (MPI)**

### **- It is a programming model**

- Not a specific implementation or product
- Describes the interface and basic functionalities

### **- Scalable**

- Must handle multiple machines
- **- Portable**
	- Socket API may change from one OS to another

### **- Efficient**

• Optimized communication algorithms

## **- MPI implementations (all free):**

• OpenMPI (GridRS)

[http://www.open-mpi.org/](http://www.open-mpi.org)

• MPICH

**CONTRACT** 

[http://www.mpich.org](http://www.mcs.anl.gov/research/projects/mpich2/)

• LAM/MPI

http://www.lam-mpi.org/

- **MPI References**
	- Books

*MPI: The Complete Reference*, by Snir, Otto, Huss-Lederman, Walker, and Dongarra, MIT Press, 1996.

*Parallel Programming with MPI*, by Peter Pacheco, Morgan Kaufmann, 1997.

• The standard:

<http://www.mpi-forum.org>

- **SPMD** model: **S**ingle **P**rogram **M**ultiple **D**ata
	- All processes execute the "same source code"
	- But, we can define specific blocks of code to be executed by specific processes (if-else statements)
- MPI offers:
	- A way of identifying processes
	- Abstraction of low-level communication
	- Optimized communication
- MPI doesn't offer:
	- Performance gains for free
	- Automatic transformation of a sequential to a parallel code

### **Possible way of parallelizing an application with MPI:**

23211221111

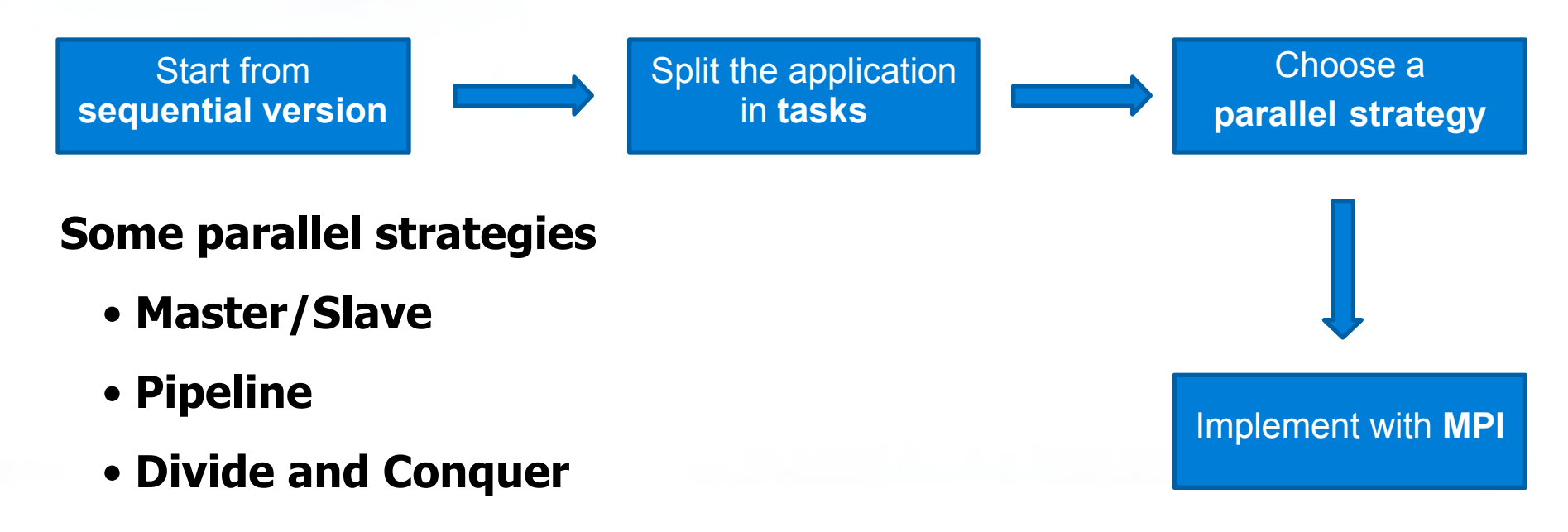

### **Master/Slave**

23211221111

- Master is one process that centralizes all tasks
- Slaves request tasks when needed
- Master sends tasks on demand

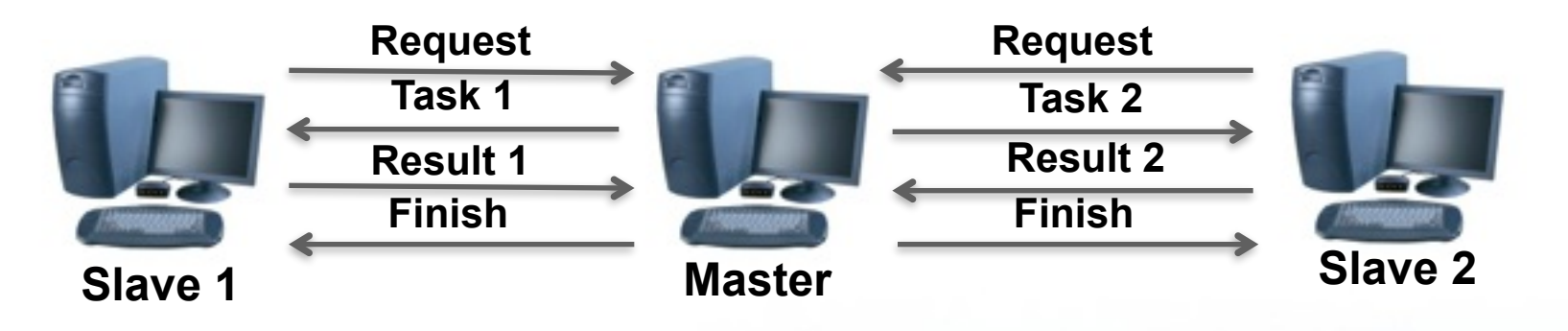

#### **Master/Slave**

- **-** Master is often the bottleneck
- **-** Scalability is limited due to centralization
- **-** Possible to use replication to improve performance
- **-** Good for heterogenous platforms

**Task 1**

**Task 2**

**Task 3**

**Task 4**

## **Pipeline**

111111

- **-** Each process plays a specific role (pipeline stage)
- **-** Data follows in a single direction
- **-** Parallelism is achieved when the pipeline is full

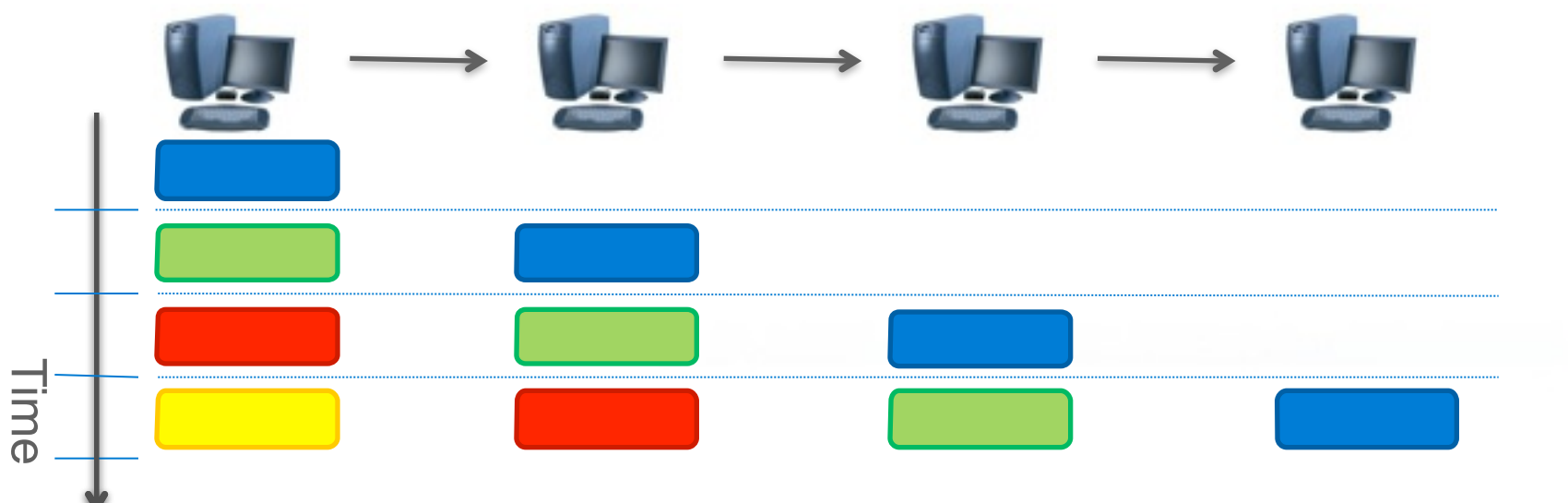

### **Pipeline**

- Scalability is limited by the number of stages
- Synchronization may lead to "bubbles"

Example: **slow sender** and **fast receiver**

- Difficult to use on heterogenous platforms

# **Parallel Strategies**2321111111 **Divide and Conquer** - Recursively "breaks" tasks into smaller tasks **Result(60)** - Or process the task if it is "small enought" Work(60) **Result(40)** Work(40) Work(20) **Result(20) Result(20) Result(20)** Work(20) Work(20)

### **Divide and Conquer**

- **-** More scalable
- **-** Possible to use replicated branches
- **-** In practice it may be difficult to "break" tasks
- **-** Suitable for **branch and bound** algorithms

# **Hands-on GridRS**

### **1) Log in for the first time on GridRS**

**-** \$ ssh user@gridrs.lad.pucrs.br

## **2) Configure the SSH and OpenMPI environment on GridRS**

**-** [https://bitbucket.org/schnorr/gridrs/wiki](https://bitbucket.org/schnorr/gridrs/wiki/Run_a_Local_experiment)

**#include <mpi.h> #include <stdio.h>**

```
int	main(int argc,	char	**argv){		
/* A local variable to store the hostname */
char	hostname[1024];
```

```
/*	Initialize	MPI	*/
MPI_Init(&argc,	&argv);
```

```
/*	Discover	the	hostname	*/
	gethostname(hostname,	1023);
```

```
printf("Hello World from %s\n", hostname);
```

```
/*	Finalize	MPI	*/
return MPI_Finalize();
```
}

**Exercise 0: Hello World**

**Write the following hello world program in your home directory.** 

**Compile the source code on the frontend:** 

\$ mpicc my\_source.c -o my\_binary

### **Configure GridRS environment, compile and run your app:**

**-** [https://bitbucket.org/schnorr/gridrs/wiki/Run\\_a\\_Local\\_experiment](https://bitbucket.org/schnorr/gridrs/wiki/Run_a_Local_experiment)

#### **Use timesharing while allocating resources:**

**-** \$ oarsub -l nodes=3 **-t timesharing** -I

### **Running with "X" processes (you can choose the nb. of processes)**

- \$ mpirun --mca btl tcp,self -np X --machinefile \$OAR\_FILE\_NODES ./my\_binary

### **How many processing units are available?**

**int MPI\_Comm\_size(MPI\_Comm comm, int \*psize)** 

– **comm**

- **Communicator**: used to group processes
- For grouping all processes together use **MPI\_COMM\_WORLD**

#### – **psize**

– Returns the total amount of processes in this communicator

```
int size;
Example: MPI_Comm_size(MPI_COMM_WORLD, &size);
```
#### **Exercise 1**

- **-** Create a program that prints hello world **and the total number of available process** on the screen
- **-** Try several processes configurations with –np to see if your program is working

### **Assigning Process Roles**

**int MPI Comm rank(MPI Comm comm, int \*rank)** 

- **comm**
	- **Communicator**: specifies the process that can communicate
	- For grouping all processes together use **MPI\_COMM\_WORLD**
- **rank**
	- Returns the unique ID of the calling process in this communicator

int rank; Example: MPI\_Comm\_rank(MPI\_COMM\_WORLD, &rank);

### **Exercise 2**

- **-** Create a program that prints hello world, the total number of available process **and the process rank** on the screen
- **-** Try several processes configurations with –np to see if your program is working

#### **Exercise 3 – Master/Slave**

#### **if "I am process 0" then**

Print: "I'm the master!"

#### **else**

Print: "I'm slave <ID> of <SIZE>!", replacing "ID" by the process rank and SIZE by the number of processes.

### **Sending messages (synchronous)**

- Receiver waits for message to arrive (blocking)
- Sender unblocks receiver when the message arrives

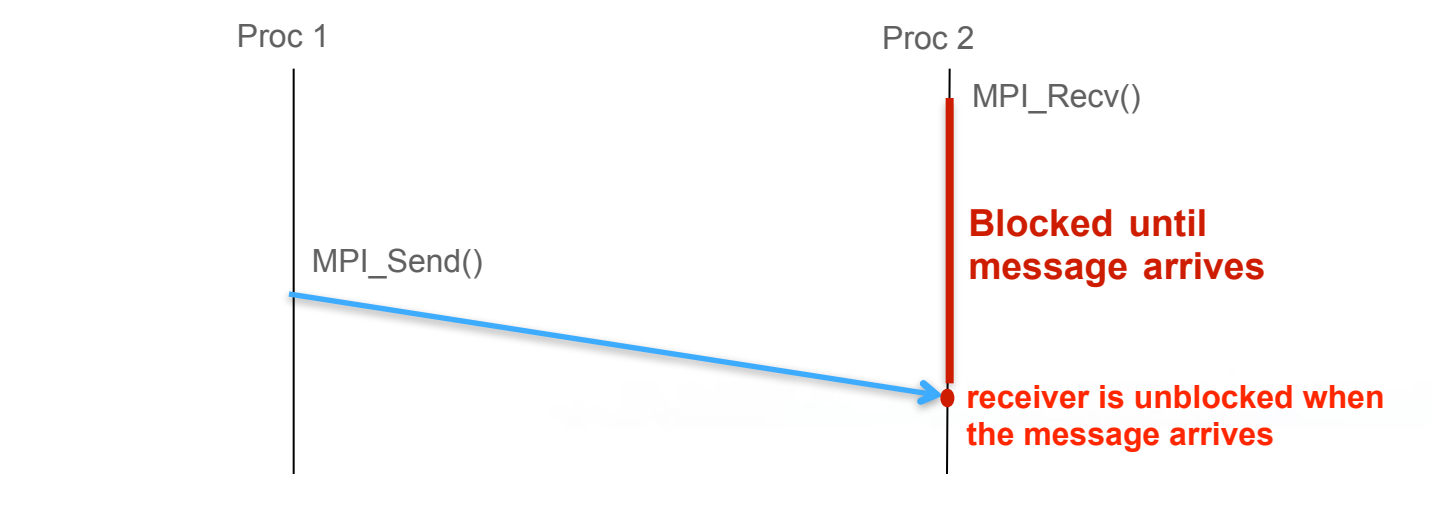

Time

53301111111

### **Sending messages (synchronous)**

**int MPI\_Send**(**void** \*buf, **int** count, **MPI\_Datatype** dtype, 

int dest, int tag, MPI\_Comm comm)

- **buf**: pointer to the data to be sent
- **count**: number of data elements in buf
- – **dtype**: type of elements in buf
- **dest**: rank of the destination process
- **tag**: a number to "classify" the message (optional)
- **comm**: communicator

#### **Receiving messages (synchronous)**

int MPI\_Recv(void \*buf, int count, MPI\_Datatype dtype, int src, int tag, MPI\_Comm comm, MPI\_Status \*status)

- **buf**: pointer to where data will be stored
- **count**: maximum number of elements that **buf** can handle
- – **dtype**:type of elements in **buf**
- **src**: rank of sender process (use MPI\_ANY\_SOURCE to receive from any source)
- **tag**: message tag (use MPI\_ANY\_TAG to receive any message)
- **comm**: communicator
- – **status**: information about the received message, if desired can be ignored using **MPI\_STATUS\_IGNORE**

#### **Exercise 4 – Master/Slave with messages**

- Master **receives** one message per slave
- Slaves **send** a single message to the master with their rank
- When the master receives a message, it **prints** the received rank

• **Exercise 5 – Computing** π **by Monte Carlo Method**

1444111

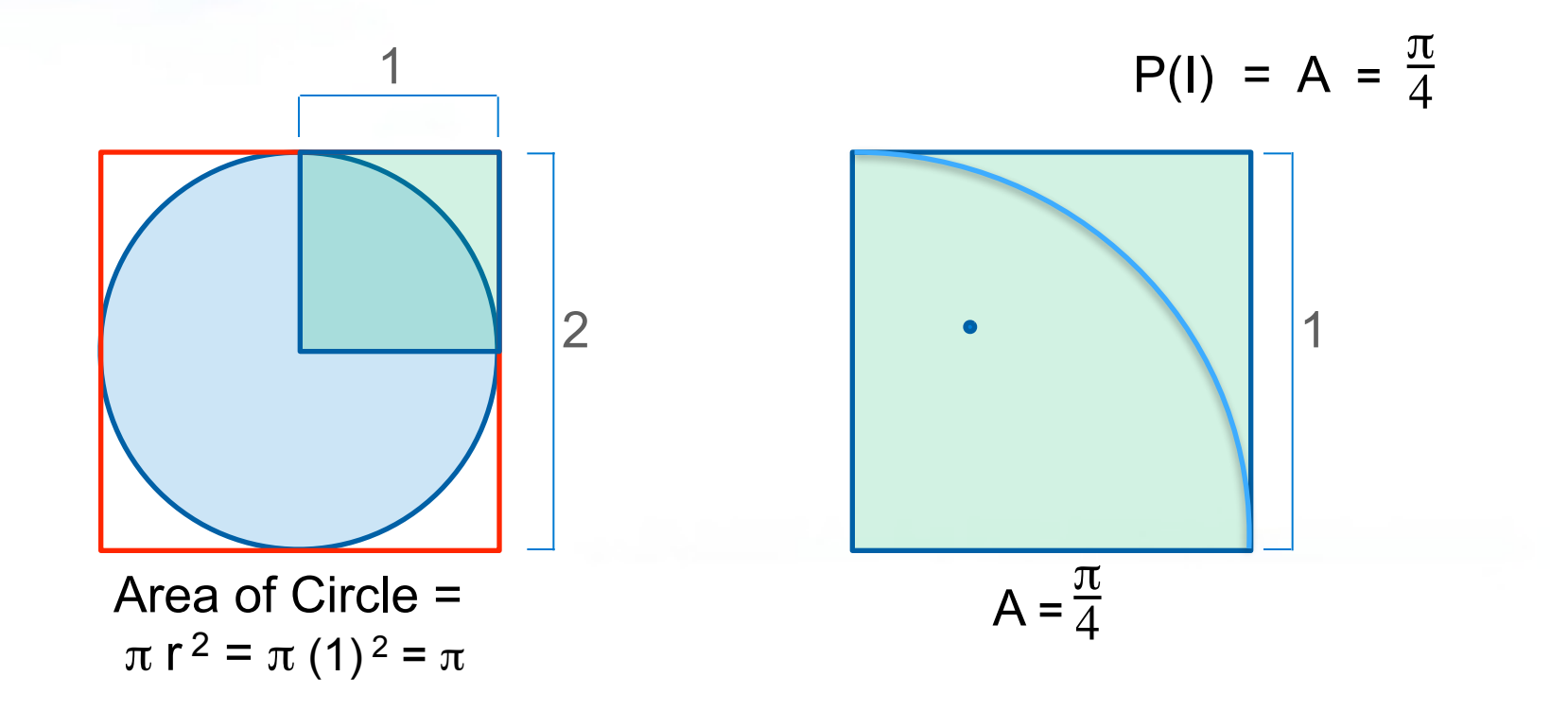

## **Asynchronous/Non-blocking messages**

- Process signs it is waiting for a message
- Continue working meanwhile

ологинн

– Receiver can check any time if the message is arrived

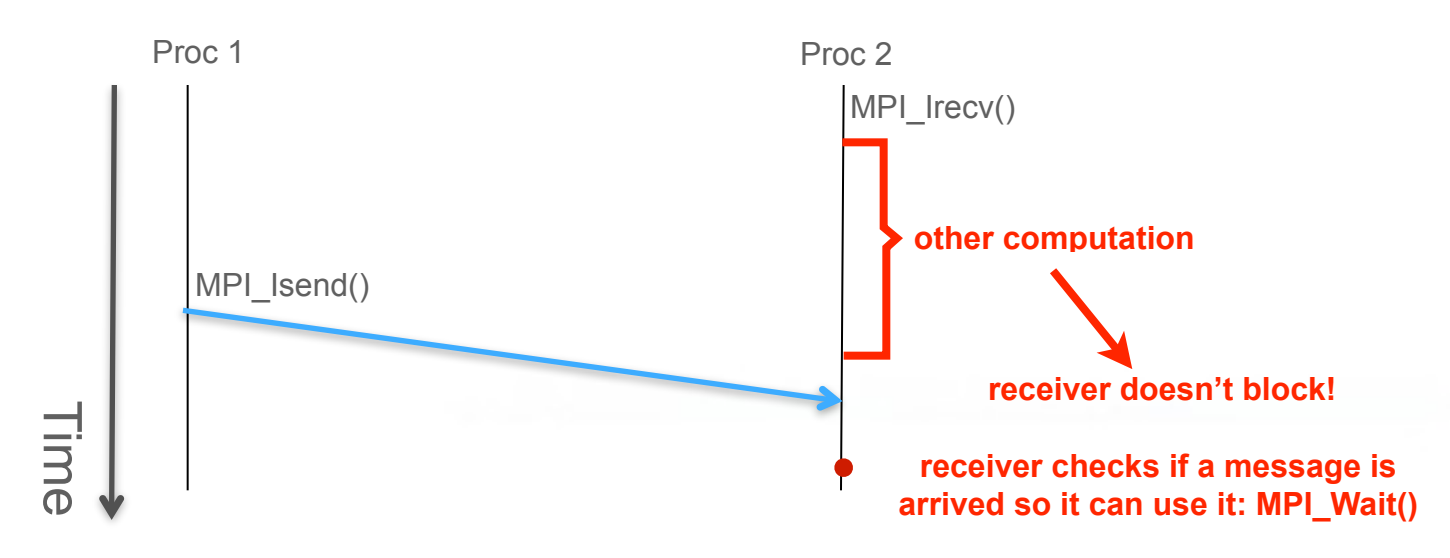

**Finishes in 2 slices of**

**time**

### **Master wants to send a message to everybody**

**BELLEVILLE DESCRIPTION** 

- First solution, master **sends N-1 messages**
- Optimized collective communication: send is done in parallel

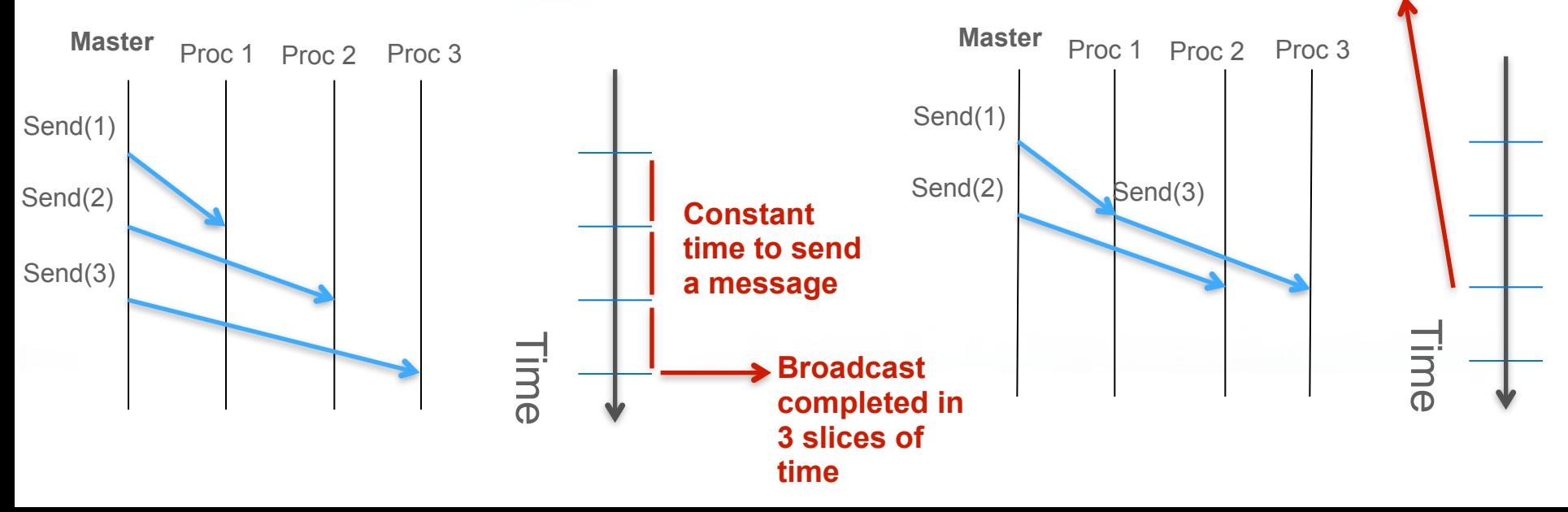